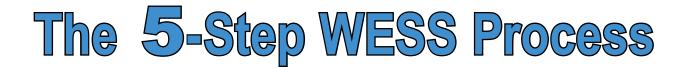

1. Gather mishap information and complete the worksheets.

• Refer to pages 14-15 for detailed information.

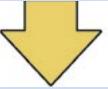

2. Log into WESS and create new report.

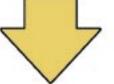

3. Determine notifications, endorsements, and chain of command approval.

• Refer to steps 2-11 on the following page.

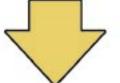

- 4. Validate and resolve report errors.
  - You cannot submit the report until all errors are resolved.

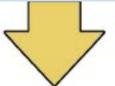

- 5. Submit your report to the Naval Safety Center.
  - Remember, you must click the "Submit" report button.